## **A tanulmány címe**

Ide kerül a szerző neve: Alfred Hofmann<sup>1</sup>, Ingrid Beyer<sup>1</sup>

<sup>1</sup>ELTE BTK Nyelvtudományi Doktori Iskola

{Hofmann, Beyer}@Springer.de

**Absztrakt:** Az absztrakt összegzi a tanulmány legfontosabb mondanivalóját a tanulmány nyelvén. Terjedelme legalább 70 és legfeljebb 150 szó. …

# **1 Bevezetés Times félkövér 12 pt, a fejezetszám után nincs pont, és szóközt kell tenni utána**

Kérjük, hogy az elkészült tanulmány Microsoft Word-formátumban küldjék el, amely nem tartalmaz beállított mezőket. A tanulmány terjedelme MINIMUM 25.000, MAXIMUM 40.000 karakter (szóközökkel és irodalomjegyzékkel együtt). A tanulmány tartalmazza a címet, a szerző nevét, teljes affiliációját (egyetem, kar, doktori iskola neve). Ha a szerző tudományos foglalkoztatásban is dolgozik, ezt az affiliációt is feltüntetheti a munkahelye szabályai szerint.

Kérjük, hogy a tanulmány formázása kövesse pontosan az alább felsorolt előírásokat. A margók beállítása: felül és alul 5,2 cm, jobb és bal oldalt 4,4 cm. Az oldal mérete A4.

A tanulmány eredeti mű, első közlés legyen, a plágium minden formája, beleértve az önplágiumot is, a tanulmány automatikus elutasítását vonja maga után.

#### **1.1 A dolgozat szerkezete, általános formázás**

A tanulmány részei: Bevezetés, Módszertan, Eredmények, Következtetések és Irodalom. A Bevezetés tartalmazza a kutatás célját, az elméleti hátteret, a kutatási kérdéseket/hipotéziseket. A Bevezetés fejezeten belül alfejezeteket is használhat a szerző. A Módszertan fejezetben adják meg a szerzők a(z empirikus) kutatás pontos leírását (az alkalmazott kutatási paradigma/modell, adatközlők, felvett adatok, eszközök, alkalmazott mérési/elemzési módszerek és statisztikai/elemzési eljárások). Az Eredmények fejezetben mutassák be a kapott eredményeket. A Következtetések fejezet már ne tartalmazzon új eredményt, az Eredmények fejezetben közölt adatok és összefüggések mentén foglalja össze a kutatásból levonható következtetéseket. Ugyancsak a Következtetések fejezetben történjen meg a Bevezetésben

megfogalmazott hipotézisek ellenőrzése és/vagy a kutatási kérdések megválaszolása, a vizsgálat esetleges korlátainak bemutatása, valamint a lehetséges további, jövőbeni kutatási irányok megfogalmazása.

A Következtetések után állhat Köszönetnyilvánítás, melyben a szakmai segítség, illetve az esetleges pályázati támogatás tüntethető fel. A nyelvi adatok forrását a Források fejezetben adják meg. Az **Irodalom fejezetben kizárólag a szövegben hivatkozott szakirodalmi tételek szerepeljenek!** 

Minden fejezet és alfejezet legyen számozva. A fejezetcímek számozása folyamatos, nem automatikus. A szám után nincs pont, egy szóköz követi. Legfeljebb 3 fejezetcím szint használható.

A nyelvi példákat *dőlten (kurzív, italic)* szedjük. Kiemelés nyelvi példákon belül: *kurzív és félkövér (italic, bold)*. Könyvcím vagy folyóiratcím szövegen belül: *kurzív (italic)*, nem kell lefordítani.

Szakszövegből vett idézetek maradhatnak eredeti nyelven, de ha lefordítjuk őket, fel kell tüntetni a fordító nevét; ha a szerzők a fordítók, ezt lábjegyzetben közöljék.

### **2 Törzsszöveg**

A dolgozatban Times New Roman 10-es betűtípust alkalmazzon a szerző sorkizárt igazítással és másfeles sortávval. A fonetikai szimbólumokat is Times New Roman karakterkészletben adják meg. Amennyiben speciális karakterek szükségesek, kérjük, egyeztessenek a szerkesztőkkel. A programkódokat Courier New 10-es betűtípussal kérjük megadni. A bekezdések közé ne tegyenek sem entert, sem térközt. Lehetőleg kerüljük az egymondatos bekezdéseket. A fejezetcímeket egy üres sor előzze meg, utánuk azonban ne legyen üres sor.

#### **2.1 Szövegközi hivatkozás**

Ha általában idézünk: szerző és évszám (Nida 1964). Ha szó szerint idézünk akár szakirodalmi, akár szépirodalmi műből: a szerző neve után következzen az évszám, kettőspont, majd az oldalszám (Nida 1964: 411). Az oldalszám előtt szóköz van, a kettőspont előtt viszont nincs. Kétszerzős utalás esetén a szerzők nevei között "–" (nagykötőjel) szerepel: (Dancey–Reidy 2004: 18). Három- vagy többszerzős hivatkozás esetén az et al. rövidítést alkalmazzuk: (Glahn et al. 2001). Oldalszám előtt

vagy után tehát NEM kell sem "old.", sem "p", sem "pp". Az oldalszámot NEM követi pont.

Amennyiben a szerző vagy szerzők neve a szöveg részét képezi, úgy csak az évszám, illetve az évszám és az oldalszám kerül zárójelbe: szöveg szöveg ahogy Nida (1964: 411) is rámutatott…

Idézés: szó szerinti idézet esetében Nida szerint "szöveg szöveg szöveg" (1964: 171).

Ha az idézet 40 szónál hosszabb, különítsük el a folyó szövegtől, új sorba szedjük, minden sort indentálva, idézőjelek nélkül:

Szöveg szöveg szöveg (Nida 1964: 125).

A hivatkozások a szerzők vezetékneve szerinti betűrendben kövessék egymást pontosvesszővel elválasztva (Glahn et al. 2001; Nida 1964). A szerzők nevét ne írjuk kiskapitálissal, ne vastagítsuk és ne kurziváljuk. Az irodalomjegyzék (Irodalom) csak azokat a szerzőket tartalmazza, akikre a szövegben utalás történt. Minden, a szövegben szereplő hivatkozás legyen az irodalomjegyzékben feloldva.

Minden szó szerinti idézet idézőjelek között (vagy indentálva), pontos (oldalszámmal megadott) hivatkozással szerepeljen (az ábraátvételek esetében is), az ettől eltérő gyakorlat plágiumnak minősül.

## **2.2 Ábrák, táblázatok**

Az ábrákat és táblázatokat folyamatosan számozzuk (1. ábra, 1. táblázat), és lássuk el önálló címmel. **Minden ábra és táblázat legyen hivatkozva az ábra/táblázat előtti szövegrészben!** A címet és a számot az ábra vagy táblázat ALATT KÖZÉPEN helyezzük el.

Az ábrák beszúrásánál ügyeljünk az elhelyezésre: Kép formázása/Elhelyezés/Szöveggel egy sorba.

Az ábrák és a táblázatok szerkesztésénél ügyeljenek rá a szerzők, hogy a kötet tükre 12 cm. **Azaz az ábrák és a táblázatok legfeljebb 12 cm szélességűek lehetnek, és a**  **szövegek ebben a méretben legyenek olvasható méretűek.** Azokat az ábrákat és táblázatokat, amelyek ettől eltérnek, visszaküldjük a szerzőnek módosításra. A formázás során Times New Roman betűtípust alkalmazzanak. A táblázatokban 10-es betűméretet használjanak, az ábrákon pedig vegyék figyelembe, hogy a kötetben várható méretben a 10-es mérethez hasonló végeredményt kapjunk.

MINDEN ÁBRÁT KÉRÜNK KÜLÖN FÁJLKÉNT CSATOLNI EGYÉRTELMŰ FÁJLNÉVVEL, pl.: szerzo\_1a.

A táblázatok és az ábrák tartalmazzák a mértékegységet (amennyiben van ilyen), és törekedjenek arra, hogy a törzsszövegtől függetlenül is értelmezhetőek legyenek. Az ábrán/táblázatban alkalmazott összes rövidítést oldja fel az ábra/táblázat címe.

Az átlag és szórás a szövegben, a táblázatokban ± jellel adható meg.

**1. ábra.** Cím (Esetleges rövidítések feloldása zárójelben)

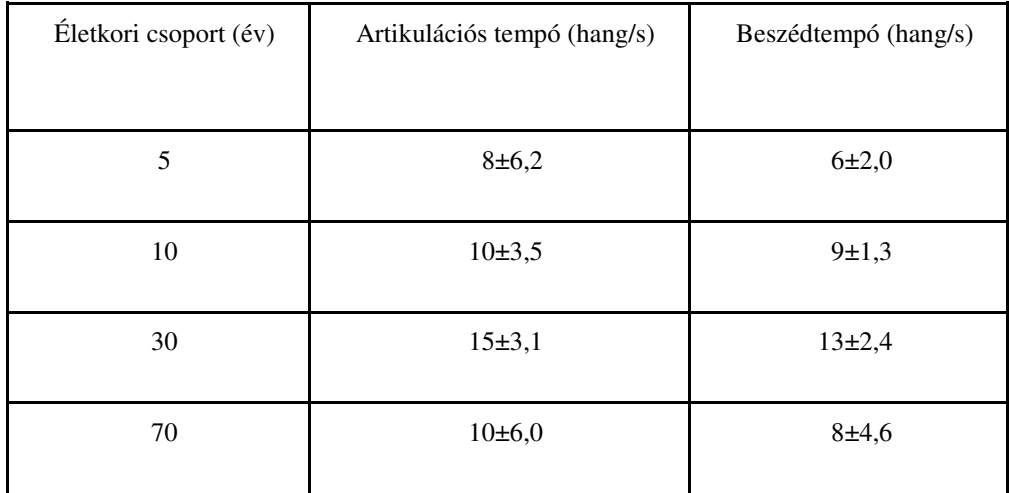

**1. táblázat.** Cím (Esetleges rövidítések feloldása zárójelben)

Az ábrák és táblázatok címe előtt és után álljon egy üres sor.

## **2.3 Példák**

A példák megadásakor a folyó szövegben a nyelvi példákat *kurzívan* szedjük. Amennyiben a példa hosszabb (pl. társalgásrészlet; vagy többelemű, melyet a szerző

nem a folyó szöveg részeként közöl), szögletes zárójelezéssel adjuk meg a sorszámot, a tanulmányban folyamatosan számozva [1]. Ha pedig egyszerű listaszerű felsorolásról van szó, gondolatjelekkel jelöljük. A példák és a felsorolások előtt és után is álljon pontosan egy-egy üres sor, de ha több példa/felsorolás követi egymást, közöttük ne legyen üres sor.

> [1] *kko még tegnap is vot pár \* öö sza tegnap is mentem több kört ho találjak ilyet de nem kapni* (Korpusz, N1 beszélő)

– egy – kettő – három

## **2.4 Képletek**

A képleteket külön sorban kell feltüntetni, és kerek zárójellel sorszámozni. Példa:

 $(1) x + y = z$ 

## **2.5 Programkód ábrázolása**

A programkódokat Courier New 10-es betűtípussal szedjük. Előtte és utána álljon pontosan egy üres sor.

```
program Inflation (Output) 
   {Assuming annual inflation rates of 7%, 8%, and 
  10\%, ... years};
   const MaxYears = 10; 
  var Year: 0..MaxYears;
              Factor1, Factor2, Factor3: Real; 
  begin 
             Year := 0;Factor1 := 1.0; Factor2 := 1.0; Factor3 :=
1.0;
```

```
 WriteLn('Year 7% 8% 10%'); WriteLn; 
 repeat 
Year := Year +1;
Factor1 := Factor1 * 1.07;
Factor2 := Factor2 * 1.08;
Factor3 := Factor3 * 1.10;
 WriteLn(Year:5,Factor1:7:3,Factor2:7:3, 
  Factor3:7:3) 
 until Year = MaxYears
```
end.

### **2.6 Lábjegyzetek és szövegvégi jegyzetek**

Általában kerüljük mind a lábjegyzeteket, mind pedig a végjegyzeteket. A hivatkozott művek adatai az irodalomjegyzékbe kerüljenek, a gondolatokat pedig illesszük bele a tanulmány szövegébe. A pályázatok vagy egyéb köszönetnyilvánítások külön, a Köszönetnyilvánítás fejezetbe kerüljenek.

Az alábbi két esetben használható lábjegyzet:

1. ha a tanulmány címéhez kívánunk megjegyzést fűzni (pl. ha a tanulmány részlet egy készülő könyvből stb.),

2. ha a tanulmány szerzője saját fordításában ad meg valamely idézetet.

A lábjegyzetekre történő hivatkozásnak közvetlenül a hivatkozott szó vagy mondat után kell szerepelnie. A lábjegyzetnek a lap alján folytonos számozással kell megjelennie. A lábjegyzetek jelölésére használjuk az i, ii, iii, iv stb. jelölést. A lábjegyzeteket az írásjel után szúrjuk be $i[1]$ 

A láb- és szövegvégi jegyzetek beszúrásának módja Wordben:

Régebbi wordben: Beszúrás → Hivatkozás → Lábjegyzet menüben a megfelelő (Lábjegyzet) opcióra klikkelve a Szakaszok végén való beszúrást kell választani! Újabb (pl. 2007-es wordben) pedig a Hivatkozás  $\rightarrow$  Lábjegyzet beszúrása menüpontot.

#### **3 Oldalszámozás, élőfej, élőláb**

L

<sup>&</sup>lt;sup>i</sup> Az alábbi két esetben használható lábjegyzet: 1. ha a tanulmány címéhez kívánunk megjegyzést fűzni (pl. ha a tanulmány részlet egy készülő könyvből stb.), 2. ha a tanulmány szerzője saját fordításában ad meg valamely idézetet.

Kérjük, NE alkalmazzanak oldalszámozást a dolgozaton. A számozást a kiadvány szerkesztői adják majd meg. NE alkalmazzanak élőfej- és élőláb-szövegezést!

## **4 Irodalomjegyzék**

a) Ha teljes **könyv**re hivatkozunk, akkor a tétel felépítése a következő:

Először szerepeljen szerző(k) vezetékneve, majd az utónév kezdőbetűi: Nida, E. A. (külföldi szerzők és magyar szerzők idegen nyelvű publikációi esetén a vezetéknév után vesszőt teszünk, magyar szerzőknél nem).

Ezután következik az évszám, utána pont: Nida, E. A. 1964.

Ha a szerzőnek az ugyanabban az évben megjelent több publikációjára hivatkozunk: Nida, E. A. 1964a., Nida, E. A. 1964b.

Ha egy adott hivatkozott műnek két szerzője van, a nevük közé vesszőt teszünk: Nida, E. A., Taber, C. R. 1969.

Ha a könyvnek három vagy több szerző van, **minden szerzőt felsorolunk**.

Az évszám után következik a cím (és ha van, az alcím) kurziválva:

Nida, E. A., Taber, C. R. 1969. *The theory and practice of translation.* 

Végül a könyv címe után álljon a megjelenés helye és utána kettősponttal a kiadó: Nida, E. A., Taber, C. R. 1969. *The theory and practice of translation.* Leiden: Brill.

Cohen, L., Manion, L., Morrison, K. 1994. *Research methods in education*. London – New York: Routledge Falmer.

Van Leeuwen, J. (szerk.) 1995. *Computer science today: Recent trends and developments. Lecture notes in computer science,* Vol. 1000. Berlin–Heidelberg–New York: Springer-Verlag.

b) Ha **folyóiratcikk**re hivatkozunk, akkor a tétel felépítése a következő:

A szerzők és az évszám megjelölése a fentiek szerint, majd a tanulmány címe álló (antikva) betűkkel, a végén ponttal. Ezt követi a folyóirat megnevezése, dőlt betűkkel, utána nem áll írásjel.

Ezt követően kell megjelölni az évfolyamot, a füzetszámot és a pontos oldalszámot az alábbiak szerint:

Károly, K. 2002. Az alkalmazott nyelvészeti kutatások néhány alapvető módszertani kérdéséről. *Alkalmazott Nyelvtudomány* 2(1): 77–89.

Milroy, L., Milroy, J. 1992. Social network and social class: Toward an integrated sociolinguistic model. *Language in Society* 21(1): 1–26.

Clément, R., Kruidenier, B. G. 1985. Motivation, self-confidence and group cohesion in the foreign language classroom. *Language and Social Psychology* 4: 21–37.

Alexieva, B. 1997. A typology of interpreter-mediated events. *The Translator* 2(2): 153–175.

Az oldalszámokat nagykötőjel választja el, szóköz nélkül.

#### A folyóirat megnevezése előtt NEM kell "In:".

Az oldalszám előtt vagy után NEM áll sem "old.", sem "p", sem "pp".

c) Ha **tanulmánygyűjteményben megjelent publikáció**ra hivatkozunk, a tétel felépítése a következő:

A tétel elején a fentiek szerint megadott szerzőnév vagy -nevek és az évszám áll, majd a tanulmány címe következik, ponttal a végén. Ezt követően a tanulmánykötet leírását az In: vezeti be, ezt követi a kötet szerkesztőjének (vagy szerkesztőinek a neve a fenti módon (vezetéknév, az utónév kezdőbetűje, több szerkesztő esetén vessző választja el őket)**, utána zárójelben (szerk.) (A zárójelet nem követi pont).** Az idegen nyelvű tanulmánykötetek esetében is a magyar (szerk.) rövidítést alkalmazzuk.

Ezt követi a tanulmánykötet címe (és alcíme) kurzívval, a végén ponttal, majd a kiadás helye és a kiadó neve a fentiek szerint (lásd az a) pontban), a végén pont.

A tétel végén adjuk meg a tanulmány **oldalszámait** a köteten belül:

Fóris, Á. 2001. Olasz szótárkiadás Magyarországon. In: Andor, J., Szűcs, T., Terts, I. (szerk.) 2001. *Színes eszmék nem alszanak… Szépe György 70. születésnapjára.* Pécs: Lingua Franca Csoport. 346–354.

Heltai, P. 2005. Explicitation, redundancy, ellipsis and translation. In: Károly, K., Fóris, Á. (szerk.) *New trends in translation studies.* Budapest: Akadémiai Kiadó. 45–75.

Az oldalszámokat nagykötőjel választja el, szóköz nélkül.

d) Ha megjelent konferenciakötetre hivatkozunk:

Járjunk el ugyanúgy, mint a tanulmánykötet esetén. Ne a konferencia helyét, idejét és címét tüntessük fel, hanem a megjelent kötet szerkesztőjét (szerkesztőit), a megjelenés helyét, a kiadót és az oldalszámot:

Kiefer, F. 2004. Alkalmazott és elméleti nyelvészet az ezredfordulón. In: Cs. Jónás, E. – Székely, G. (szerk.) *Nyelvek és nyelvoktatás Európa és a Kárpát-medence régióiban. A XIV. Magyar Alkalmazott Nyelvészeti Kongresszus előadásai.* Nyíregyháza: Bessenyei György Könyvkiadó. 23–31.

Nida, E. A. 1997*. The principles of discourse structure and content in relation to translating*. In: Klaudy, K., Kohn, J. (szerk.) *Transferre necesse est. Proceedings of the 2nd international conference on current trends in studies of translating and interpreting (Budapest, 1996. szeptember 5–7.)* Budapest: Scholastica. 37–43.

e) Ha elhangzott (írásban meg nem jelent) konferencia-előadásra hivatkozunk:

Ebben az esetben a szerző neve, az évszám és az előadás címe (dőlttel) után írjuk azt, hogy Elhangzott: ... és ezután következzenek a konferencia adatai a következő sorrendben: a konferencia címe, rendezőintézménye, helye és ideje: Simigné Fenyő, S. 2005. *Metainformációs struktúrák szerepe az óravezetésben.* Elhangzott: A világ nyelvei és a nyelvek világa. Soknyelvűség a gazdaságban, a tudományban és az oktatásban. XV. Magyar Alkalmazott Nyelvészeti Kongresszus. Miskolci Egyetem, Miskolc, 2005. április 7–9.

Klaudy, K. 2001. *Asymmetry hypothesis: Testing the asymmetric relationship between explicitations and implicitations.* Elhangzott: Third International Congress of the European Society for Translation Studies "Claims, Changes and Challenges in Translation Studies", Koppenhága, 2001. augusztus 30. – szeptember 1.

f) Elektronikus forrásra való hivatkozás:

Klaudy, K. 2006. *The Role of Translation Theory in Translation Training.* Elérhető: http://www.ec.europa.eu/dgs/translation/events/emt2006/presentations/kinga\_klaudy\_ en.pdf (A letöltés ideje: 2019. 02. 14.)

Minden internetes hivatkozásnál kérjük feltüntetni az URL-t és a letöltés idejét a fenti formátumban!